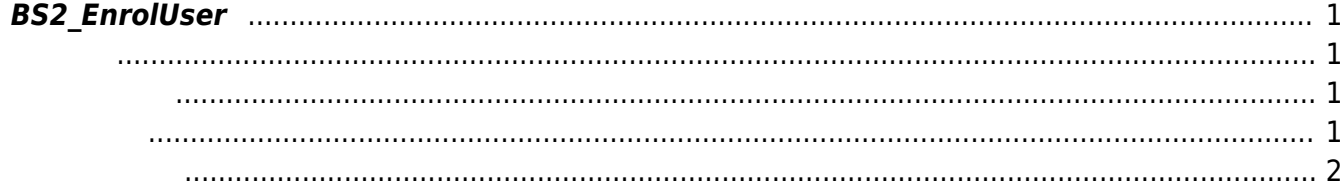

<span id="page-1-4"></span><span id="page-1-0"></span>새로운 사용자를 등록합니다.

용해 주십시오.

**FaceStation F2**<br>[BS2\\_EnrollUserFaceEx](https://kb.supremainc.com/bs2sdk/doku.php?id=ko:bs2_enrolluserfaceex)

<span id="page-1-1"></span>#include "BS\_API.h"

int BS2\_EnrolUser(void\* context, uint32\_t deviceId, BS2UserBlob\* userBlob, uint32\_t userCount, uint8\_t overwrite);

**BS2UserBlob** 

- <span id="page-1-2"></span>[In] *context* : Context
- $\bullet$  [In]  $deviceId$  :
- $\bullet$  [In]  $userBlob:$
- $\bullet$  [In] *userCount* :
- $\bullet$  [In] *overwrite* :

BS\_SDK\_SUCCESS

 $C++$ 

<span id="page-1-3"></span>합니다.

```
int UserControl::removeAllUser(BS2_DEVICE_ID id)
{
    int sdkResult = BS2_RemoveAllUser(context_, id);
     if (BS_SDK_SUCCESS != sdkResult)
```

```
TRACE("BS2 RemoveAllUser call failed: %d", sdkResult);
```
return sdkResult;

## }

## C#

```
 BS2ErrorCode result = (BS2ErrorCode)API.BS2_EnrolUser(sdkContext, deviceID,
userBlob, 1, 1);
```

```
 if (result != BS2ErrorCode.BS_SDK_SUCCESS)
\{ Console.WriteLine("Got error({0}).",
result);
 }
                    if (userBlob[0].cardObjs != IntPtr.Zero)
\{Marshal.FreeHGlobal(userBlob[0].cardObjs);
 }
                    if (userBlob[0].fingerObjs != IntPtr.Zero)
\{Marshal.FreeHGlobal(userBlob[0].fingerObjs);
 }
                    if (userBlob[0].faceObjs != IntPtr.Zero)
\{Marshal.FreeHGlobal(userBlob[0].faceObjs);
 }
```

```
BS2_GetUserList
BS2_RemoveUser
BS2_RemoveAllUser
BS2_GetUserInfos
BS2_GetUserInfosEx
BS2_EnrolUser
BS2_EnrolUserEx
BS2_GetUserDatas
BS2_GetUserDatasEx
```
From: <https://kb.supremainc.com/bs2sdk/>- **BioStar 2 Device SDK** Permanent link: **[https://kb.supremainc.com/bs2sdk/doku.php?id=ko:bs2\\_enroluser&rev=1640584679](https://kb.supremainc.com/bs2sdk/doku.php?id=ko:bs2_enroluser&rev=1640584679)**

Last update: **2021/12/27 14:57**

BioStar 2 Device SDK - https://kb.supremainc.com/bs2sdk/